# **ODDIN**C PRO-LAB

# **Prolisa™** *C. difficile* **GDH EIA**

(para uso en Diagnóstico *in vitro*)

**MATERIALES SUMINISTRADOS**

# **CÓDIGO DE PRODUCTO PL.2002**

# **USO PREVISTO**

El Prolisa™ *C. difficile* GDH EIA es un ensayo de microplacas para la detección cualitativa de la glutamato deshidrogenasa (GDH) de *Clostridium difficile* en muestras fecales. El Prolisa™ *C. difficile* GDH EIA está diseñado para su uso como ayuda en el diagnóstico de infecciones de *C. difficile*. Esta prueba detecta la GDH pero no diferencia entre cepas toxigénicas y no toxigénicas de *C. difficile.* Al igual que con otras pruebas de *C. difficile*, los resultados deben analizarse junto con el historial del paciente e investigaciones de laboratorio adicionales.

# **RESUMEN Y EXPLICACIÓN**

#### **Mecanismos de la Enfermedad**

El *Clostridium difficile* es un bacilo anaeróbico esporulado que produce dos toxinas de importancia clínica, denominadas Toxina A y Toxina B, las cuales actúan en el intestino ocasionando daños en el tejido local que puede evolucionar en una colitis pseudomembranosa. El *C. difficile* toxigénico puede portarse de forma asintomática, sin embargo en ocasiones pueden aparecer secuelas de importancia tras un crecimiento excesivo de *C. difficile* ocasionado por tratamientos antimicrobianos. Brotes institucionales de la enfermedad asociada a *C. difficile* suelen estar causados por la ingestión de esporas resistentes a ácido presentes en el entorno. Las cepas de *Clostridium difficile* que no producen la Toxina A y la Toxina B son consideradas como no-patogénicas (1).

# **Diagnóstico de la Enfermedad**

La enfermedad asociada a *Clostridium difficile* se diagnostica por una combinación de observaciones clínicas y microbiológicas. La medida más adecuada para la identificación microbiológica de una infección de *C. difficile* toxigénica es el cultivo citotoxigénico, una prueba en la que cepas aisladas de *C. difficile* procedentes de agar diferencial son enriquecidas en un medio de cultivo y después analizadas con respecto a la elaboración de Toxina B mediante un ensayo de citotoxicidad en células cultivadas (2). Se han creado inmunoensayos rápidos para la detección de Toxina A y/o Toxina B en muestras fecales. Sin embargo estas pruebas fallan en cuanto a la sensibilidad (3). Los Inmunoensayos para la GDH, una proteína que se encuentra tanto en el *C. difficile* toxigénico como en el no toxigénico, han sido creados e incorporados en algoritmos para la identificación de *C. difficile* toxigénico. Se ha demostrado que es posible una identificación más eficiente y económica de *C. difficile* toxigénica mediante un primer análisis de GDH y, después, de la toxina A y/o de la toxina B en lugar de un análisis exclusivo de las toxinas (3).

# **PRINCIPIO DEL TEST**

El Prolisa™ *C. difficile* GDH EIA es un inmunoensayo tipo sandwich que utiliza anticuerpos específicos que reconocen la GDH de *C. difficile*. Las tiras de pocillos contienen anticuerpos monoclonales inmovilizados de ratón, y el inmunoconjugado contiene anticuerpos policlonales de conejo conjugados con peroxidasa de rábano. Para realizar el test, primero se suspende meticulosamente una parte de la muestra fecal en disolvente para crear una muestra adecuada para el test. Después, una parte de esta muestra y el inmunoconjugado se incuban simultáneamente en un pocillo con anticuerpo monoclonal inmovilizado. Si en la muestra hay GDH, se forma un complejo anticuerpo-enzima insoluble que no se puede quitar fácilmente de los pocillos. Una vez que se han lavado los pocillos para eliminar el material no ligado, la enzima ligada se detecta mediante un sustrato cromogénico.

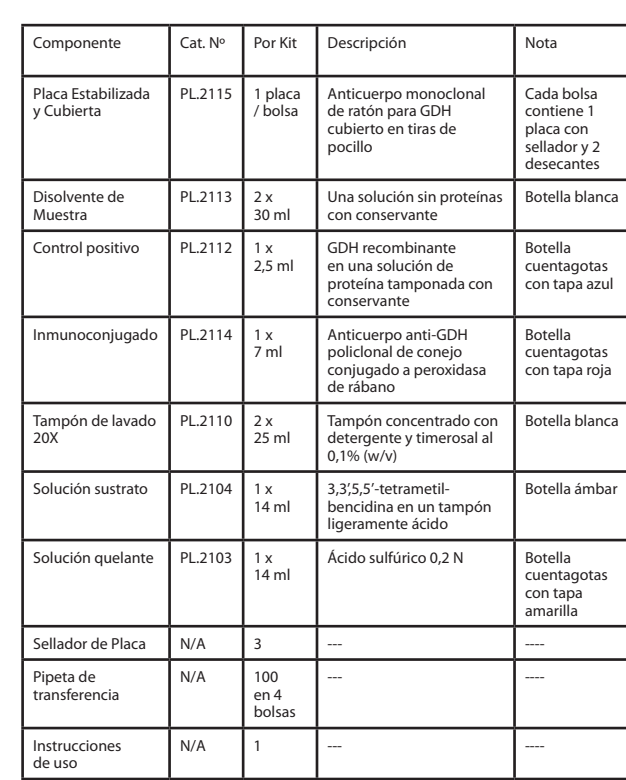

#### **MATERIALES NECESARIOS PERO NO SUMINISTRADOS**

- 1. Asa o palillos aplicadores de madera
- 2. Temporizador
- 3. Pipeta con capacidad entre 50 µl y 1000 µl
- 4. Puntas de pipeta
- 5. Tubos de ensayo (12x75 mm u otros tamaños adecuados) para la dilución de la muestra
- 6. Agua destilada o desionizada
- 7. Frasco de lavado o un lavador de placas o un sistema EIA automatizado
- 8. Cilindro graduado
- 9. Lector de placas de EIA con capacidad de lectura de absorbancia 450/630 nm o un sistema EIA automatizado.
- 10. Mezclador vorticial
- 11. Centrifugadora

# **ESTABILIDAD Y CONSERVACIÓN**

La fecha de caducidad aparece en la etiqueta del kit. El kit debe almacenarse a una temperatura entre 2-8 ºC (el tampón de lavado 20X puede almacenarse a temperatura ambiente). Ponga el kit rápidamente a la temperatura de 2-8ºC después de cada uso. El Tampón de Lavado 1X puede almacenarse a temperatura ambiente durante 1 mes.

# **PRECAUCIONES**

- 1. Para uso exclusivo en diagnóstico *in vitro.*
- 2. Las muestras pueden contener agentes infecciosos y deben manejarse en un nivel de bioseguridad 2.

 **96** <sup>Σ</sup>

- 3. Antes del uso, mézclese todos los reactivos suavemente.
- 4. El tampón de lavado almacenado puede separarse en capas. Agitar bien antes de usar.
- 5. No intercambie reactivos de kits con diferentes números de lote.
- 6. El sustrato es sensible a la luz. No exponga el sustrato a la luz.
- 7. Los viales de reactivo deben sostenerse en vertical a una distancia adecuada por encima del pocillo para que la gota tenga el tamaño adecuado y caiga con precisión.
- 8. No utilice los componentes del kit después de la fecha de caducidad de la etiqueta.
- 9. Deseche el tampón de lavado y todos los materiales del test utilizados de la forma correcta para materiales de riesgo biológico.
- 10. Evite el contacto de la Solución Quelante con la piel. Contiene ácido sulfúrico 0,2 N. Si la solución entra en contacto con la piel o con los ojos, lave con agua inmediatamente.
- 11. No reutilice los micropocillos.
- 12. La exposición al aire de los micropocillos durante periodos de tiempo largos puede comprometer los resultados. Es importante que las tiras estén protegidas de la humedad durante el almacenamiento manteniendo las no utilizadas en las bolsas proporcionadas.
- 13. No utilice la pipeta de transferencia para más de una muestra.
- 14. Cuando distribuya las muestras en el micropocillo, evite las salpicaduras colocando la punta de la pipeta a media distancia del pocillo y soltando la solución poco a poco por el lateral del pocillo.
- 15. Las tiras de pocillo han de lavarse intensamente, tal y como se especifica en el procedimiento del ensayo. Un lavado incorrecto puede aumentar las lecturas del entorno y mostrar un resultado falso-positivo.
- 16. Cualquier desviación de los tiempos de incubación fijados puede afectar al rendimiento del test. Todos los parámetros de este test han sido optimizados, por lo que cualquier desviación del protocolo del test puede afectar a los resultados.
- 17. El producto contiene material de origen animal y debe manejarse como potencial portador y transmisor de enfermedades.
- 18. En el test se utilizarán únicamente muestras fecales sin conservantes añadidos.
- 19. Evite el arañado de los micropocillos durante su manejo, pues los arañazos pueden alterar las lecturas de absorbancia.
- 20. Se ha observado que las muertas fuertemente positivas pueden contaminar los micropocillos adyacentes dando resultados falso -positivos. Es recomendable realizar un segundo análisis de las muestras con resultado débilmente positivo, si éstas estaban inmediatamente adyacentes a muestras fuertemente positivas.

# **PREPARACIÓN DEL REACTIVO**

- 1. Prepare el Tampón de Lavado 1X a partir del Tampón de Lavado 20X mezclando el concentrado suministrado con 950 ml de agua destilada o desionizada.
- 2. Ponga el kit completo, incluyendo la bolsa de placa, a temperatura ambiente antes de su uso.

#### **ALMACENAMIENTO DE LAS MUESTRAS**

Las muestras fecales analizadas en un plazo de 2 horas desde su recolección, no necesitan refrigeración. Las muestras que no se analicen en el plazo de 2 horas desde su recolección deben almacenarse a una temperatura de 2-8ºC y si es posible, analizarlas entre las 24 y 48 horas desde su recolección. Si no es posible analizar las muestras en el plazo de 48 horas desde su recolección, han de almacenarse en congelación a ≤-20°C (4). Evite congelar y descongelar repetidamente las muestras, pues esto puede llevar a resultados falsos.

## **PREPARACIÓN DE MUESTRAS PARA USO MANUAL**

- 1. Añada 300 µl de Disolvente de Muestra a un tubo de muestras.
- 2. Transfiera 100 µl de heces desechas o unos 20 µl de heces sólidas (el equivalente a una masa esférica con un diámetro aproximado de 4 mm) al tubo de muestra.
- 3. Agite el tubo de muestra durante 10 segundos para emulsionar perfectamente la muestra en el Disolvente de Muestra. Realice el análisis de la muestra inmediatamente después de su preparación.
- 4. Si ha de lavar la placa con lavador de placas automático, centrifugue las muestras a ~5000 x g durante 10 minutos (o hasta que la materia particulada forme sedimento) antes de agregar el sobrenadante de la muestra a los pocillos del test. La material particulada de gran tamaño en las muestras puede interferir con el lavado de placas automático.

#### **PROTOCOLO DE PRUEBAS PARA USO MANUAL**

- 1. Corte la bolsa de papel metalizado resellable y saque con cuidado la placa de ensayo.
- 2. Quite la cinta de sellado de las tiras de pocillos. Guarde de nuevo en la bolsa cualquier pocillo extra, selle la bolsa y almacénela a 2-8ºC.
- 3. Añada 1 gota (~50 µl) de Inmunoconjugado a los pocillos.
- 4. Utilice una pipeta de transferencia para pasar 100 µl (el equivalente al primer punto de calibración de la pipeta) de la muestra diluida a los pocillos, y agregue 100 µl de Control Positivo, y 100 µl de Disolvente de Muestra (control negativo)
- 5. Incube la placa durante 60 minutos a temperatura ambiente sin agitar. También puede incubar el plato durante 20 minutos a temperatura ambiente mientras bate a una velocidad de 1000 rpm.
- 6. Descartar las muestras/controles de las tiras y lave los pocillos 5-7 veces con 1 x tampón de lavado.

# *Opción 1*

- Deseche los contenidos de la placa en un contenedor para materiales de riesgo biológico
- Golpee firmemente la placa invertida sobre un montón de toallas de papel limpias.
- Rellene totalmente todos los pocillos con Tampón de Lavado 1X utilizando una botella de lavado.
- Repetir el ciclo de lavado (descartar, agitar y rellenar) 4-6 veces más.
- Después del último relleno, deseche los contenidos y golpee las placas firmemente sobre toallas de papel frescas para quitar el exceso de tampón de lavado

#### *Opción 2*

- Lave la placa entre 5 y 7 veces con un lavador de placas automático, llenando los pocillos con 300 µl de Tampón de Lavado 1X
- 7. Añadir 100 µl de la solución de sustrato a cada pocillo, golpear suavemente el portaplacas e incubar durante 10 minutos a temperatura ambiente.
- 8. Añada 3 gotas (~100 µl) de Solución Quelante en los pocillos y golpee suavemente el porta placas para que los contenidos se mezclan correctamente.
- 9. Lea los resultados del test 10 minutos después de completar el Paso 8. Asegúrese de que la base de los pocillos está limpia y seca. Con una toalla sin pelusas, seque la parte inferior de los pocillos cuando sea necesario.
- 10. Mida OD450/630 nm en un lector de microplacas

#### **PREPARACIÓN DE MUESTRAS PARA USO AUTOMATIZADO**

- 1. Añada 600 µl de diluyente de muestras a un tubo de ensayo facilitado por un sistema EIA automatizado o un tubo equivalente.
- 2. Transfiera 200 µl de heces no formadas o aproximadamente 40 µl de heces sólidas al tubo de muestras.
- 3. Cubra los viales de muestras y agite vorticialmente el tubo de muestras durante 10 segundos para emulsificar concienzudamente la muestra en el diluyente de muestras.
- 4. Centrifugue las muestras a al menos 5000 x g durante 10 minutos a temperatura ambiente.
- *Nota: Si no se dispone de 5000 x g en una centrifugadora para un vial de muestra específico, debe aplicarse un tiempo de centrifugación más largo (p. ej., 3000 x g durante 20 minutos).*
- 5. No altere los tubos de muestras y coloque el tubo de muestras en una posición adecuada en el sistema EIA automatizado.

#### **PROTOCOLO DE PRUEBAS PARA USO AUTOMATIZADO**

- 1. Corte la bolsa de aluminio resellable y extraiga cuidadosamente la placa de ensayo de la bolsa.
- 2. Retire la cinta de sellado de los pocillos de las tiras. Devuelva cualquier pocillo extra a la bolsa, vuelva a cerrar la bolsa y vuelva a almacenarla a 2-8°C. Coloque las tiras necesarias con el soporte en una posición adecuada en el sistema automatizado.
- 3. Prepare un volumen adecuado de tampón de lavado 1X diluyendo tampón de lavado 20X en agua destilada o desionizada. Transfiera el tampón de lavado 1X a un recipiente adecuado en el sistema automatizado.

Lea cuidadosamente el Manual del Usuario del sistema EIA automatizado. Configure un programa para ejecutar el EIA Prolisa™ *C. difficile* GDH en el sistema EIA automatizado de acuerdo con las políticas siguientes (paso 4-11). Póngase en contacto con el Servicio Técnico de Pro-Lab Diagnostics si tiene preguntas relacionadas con la configuración de un programa en un sistema EIA automatizado.

- 4. Transfiera volúmenes suficientes del inmunoconjugado, la solución de sustrato y la solución de parada a los recipientes facilitados con el sistema automatizado y colóquelos en las posiciones adecuadas del sistema.
- 5. Transfiera 50 µl del inmunoconjugado a cada pocillo.
- 6. Transfiera 100 µl de control positivo y 100 µl de diluyente de muestra (control negativo) a los pocillos adecuados. Transfiera 100 µl de muestra diluida a los pocillos.
- 7. Incube la placa durante 60 minutos a temperatura ambiente sin agitar.
- 8. Aspire las muestras/controles de la(s) tira(s) y lave los pocillos 5 veces con tampón de lavado 1X.
- 9. Transfiera 100 µl de la solución sustrato a cada pocillo e incube durante 10 minutos a temperatura ambiente.
- 10. Transfiera 100 µl de la solución de parada a los pocillos y agite la placa brevemente.
- 11. Mida la DO450/630 nm en el sistema automatizado en el plazo de 10 minutos después del paso 10.

Siga el manual de mantenimiento y funcionamiento del sistema EIA automatizado. Realice una prueba del kit de EIA Prolisa™ *C. difficile* GDH en el sistema EIA automatizado y analice los datos en el sistema.

*Nota:* 

- Si no se dispone de un filtro de 630 nm de longitud de onda en el sistema EIA automatizado, configure una longitud de onda dual a 450 nm / 620 nm.
- Se recomienda añadir el control positivo y el control negativo en el pocillo A1/B1 y el C1/D1 por duplicado. La media de las lecturas de DO del control positivo debe ser mayor de 0,800 y la media de las lecturas de DO del control *negativo debe ser menor de 0,100.*
- Se recomienda incluir "cinco (5) lavados en ciclo con 300 µl de tampón de lavado 1X en cada pocillo" en el programa de ejecución para un sistema EIA

*automatizado. Sin embargo, pueden ser necesarios más ciclos de lavado (> 5) en diferentes sistemas automatizados.* 

#### **PROCEDIMIENTOS DE CONTROL DE CALIDAD**

Los Controles Positivo y Negativo deben usarse en cada aplicación del ensayo para asegurar la calidad de los reactivos y del procedimiento del test.

- 1. El Control Positivo debe dar una lectura de > 0,800 a 450/630 nm.
- 2. El Control Negativo debe dar una lectura de < 0,100 pero mayor de 0,000 a 450/630 nm. Si el Control Negativo es <0,000, realice una lectura en blanco con aire de la placa y después repita la lectura de la placa.
- 3. Si un pocillo no es positivo visualmente (amarillo), pero ha dado un resultado positivo, hay que secarlo en la parte inferior, volverlo a colocar y repetir la lectura.

# **INTERPRETACIÓN DE LOS RESULTADOS**

Espectrofotometría a Doble Longitud de Onda (450/630 nm)

- Negativo = OD 450/630 nm < 0,100
- Positivo = OD 450/630 nm  $\geq 0.100$

Un resultado positivo indica la presencia de GDH en la muestra. Un resultado negativo indica la ausencia de GDH en la muestra, o un nivel de GDH inferior al nivel que puede ser detectado por el test.

Las muestras con altas concentraciones de GDH pueden generar un precipitado negro visible tras la adición de la Solución Quelante. La presencia de precipitado no afectará a la interpretación de los resultados.

#### **LIMITACIONES DEL PROCEDIMIENTO**

- 1. El Prolisa™ *C. difficile* GDH EIA no debe ser la única herramienta utilizada para el diagnóstico de enfermedades asociadas a *C. difficile*. El diagnóstico debería considerar los resultados del test, el historial clínico del paciente, y los resultados de cualquier otra prueba de laboratorio.
- 2. El Prolisa™ *C. difficile* GDH EIA no distingue entre *C. difficile* toxigénico y no toxigénico. Es necesario realizar otras pruebas para confirmar la presencia de *C. difficile* toxigénica.
- 3. Es posible obtener resultados falso positivos en el test si las placas no se lavan correctamente. Póngase en contacto con el Servicio Técnico de Pro-Lab Diagnostics para asistencia en caso de que se sospeche la obtención de resultados falso positivos.

#### **CARACTERÍSTICAS FUNCIONALES**

La evaluación clínica se realizó en dos centros de prueba externos utilizando muestras fecales enviadas para pruebas rutinarias de la presencia de *C. difficile*. Las muestras se analizaron mediante Prolisa™ *C. difficile* GDH EIA según las instrucciones incluidas con el kit. Los resultados de la prueba se compararon con los resultados de los métodos de cultivo de *C. difficile*.

En la tabla 1 se resume el número de sujetos y la prevalencia fecal de *C. difficile* en el estudio. Se analizaron un total de 985 muestras.

## **Tabla 1 – Distribución de las muestras por centro**

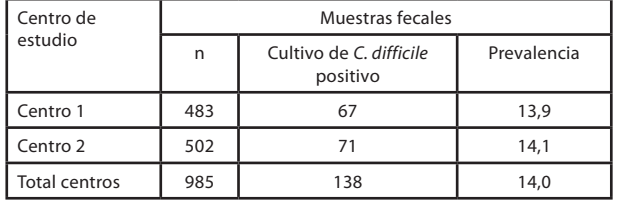

La tabla 2 muestra los valores de sensibilidad, especificidad y coincidencia porcentual de Prolisa™ *C. difficile* GDH EIA en relación con la recuperación de *C. difficile* de las muestras fecales mediante cultivo.

# **Tabla 2 – Resultados de Prolisa™** *C. difficile* **GDH EIA en relación con cultivo (total centros)**

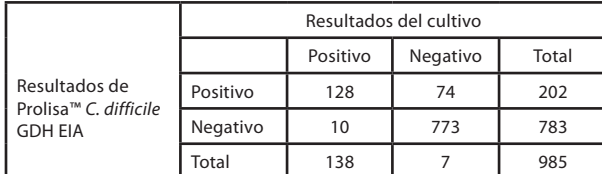

Sensibilidad relativa: 92,8% [87,1 – 96,5%]\* Especificidad relativa: 91,3% [89,2 – 93,1%] Porcentaje de coincidencia positiva: 63,4% [56,3 – 70,0%] Porcentaje de coincidencia negativa: 98,7% [97,7 – 99,4%] \* Intervalo de confianza del 95%

#### **Sustancias interferentes**

Las sustancias encontradas ocasionalmente en las heces de pacientes con diarrea, como medicamentos intestinales comunes, sulfato de bario y sangre, no resultaron reactivas y no interfirieron con la detección de GDH en Prolisa™ *C. difficile* GDH EIA.

#### **Especificidad del ensayo**

45 microorganismos entéricos diferentes, que incluyen 42 cepas bacterianas y 3 virus, se analizaron como muestras puras y como recuperadas de las heces para determinar su reactividad con Prolisa. Todas las bacterias se analizaron a >1 x 108 cfu/ml (los virus a 1 x 106 pfu/ml) en el medio de cultivo, se recuperaron de muestras de heces negativas y de muestras de heces negativas que contenían GDH (muestra positiva ingeniada) para evaluar la reactividad cruzada y la interferencia de la prueba. En la tabla 3 se muestran los organismos analizados y que resultaron no reactivos en el estudio. Se observó reactividad a la prueba con *Clostridium sporogenes* que no forma parte de la flora intestinal normal. Ninguno de los organismos restantes resultó reactivo en la prueba de GDH ni interfirió con los resultados de la prueba.

También se comprobó la reactividad de Prolisa con 18 cepas de *C. difficile.* La prueba reaccionó con todas las cepas analizadas, incluidas cepas que producen toxina A y toxina B, cepas que solo producen toxina B y cepas que no producen toxina A ni toxina B.

#### **Tabla 3 – Microorganismos no reactivos en Prolisa™** *C. difficile* **GDH EIA**

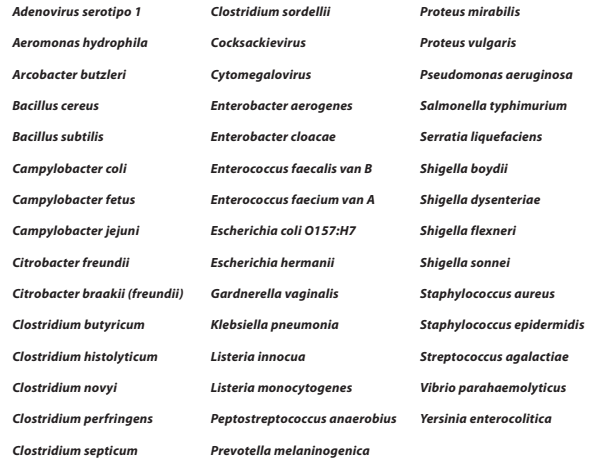

#### **Sensibilidad del análisis**

El límite de detección de Prolisa™ *C. difficile* GDH EIA para *C. difficile* GDH recombinante es aproximadamente 3,5 ng/ml en la muestra fecal.

#### **Precisión del ensayo**

La variabilidad interensayos de Prolisa™ *C. difficile* GDH EIA se evaluó con un grupo de muestras de heces a las que añadieron diferentes cantidades de GDH. El grupo incluía muestras negativas, negativas altas, positivas bajas y positivas moderadas. Las pruebas fueron realizadas por dos operadores en cada uno de los tres centros en cinco días diferentes. La variabilidad entre ejecuciones en las muestras positivas fue de 3,1%-12,2% y en las muestras negativas de 20,4%-50,6%. La variabilidad intraensayo fue de 1,1%-29,5% en las muestras positivas y de 1,2%-39,4% en las muestras negativas. La coincidencia global entre los resultados de las pruebas y los resultados previstos con muestras negativas fue del 100%. La coincidencia global entre los resultados de las pruebas y los resultados previstos con muestras positivas fue del 97%. La muestra positiva baja se situó en el límite de detección, por lo que se prevé que hasta un 5% podrían resultar negativas debido a la variabilidad del ensayo.

#### **BIBLIOGRAFÍA**

- 1. **Bartlett, J.G.** (1990). *Clostridium difficile*: Clinical Considerations. Rev. Infect. Diseases 12, Supplement 2, S243-S251.
- 2. **Wilkins, T.D and Lyerly, D.M.** (2003). *Clostridium difficile* Testing: after 20 Years, Still Challenging. J. Clin. Microbiol. 41, 531-534.
- 3. **Eastwood, K., et al.** (2009). Comparison of nine commercially available *Clostridium difficile* toxin detection assays, a real-time PCR assay for *C. difficile* tcdB, and a glutamate dehydrogenase detection assay to cytotoxin testing and cytotoxigenic culture methods. J. Clin. Microbiol. 47, 3211- 3217.
- 4. **Health Protection Agency.** (2014). Processing of faeces for *Clostridium difficile*. UK Standards for Microbiology Investigations B 10. https://www. gov.uk/government/publications/smi-b-10-processing-of-faeces-forclostridium-difficile

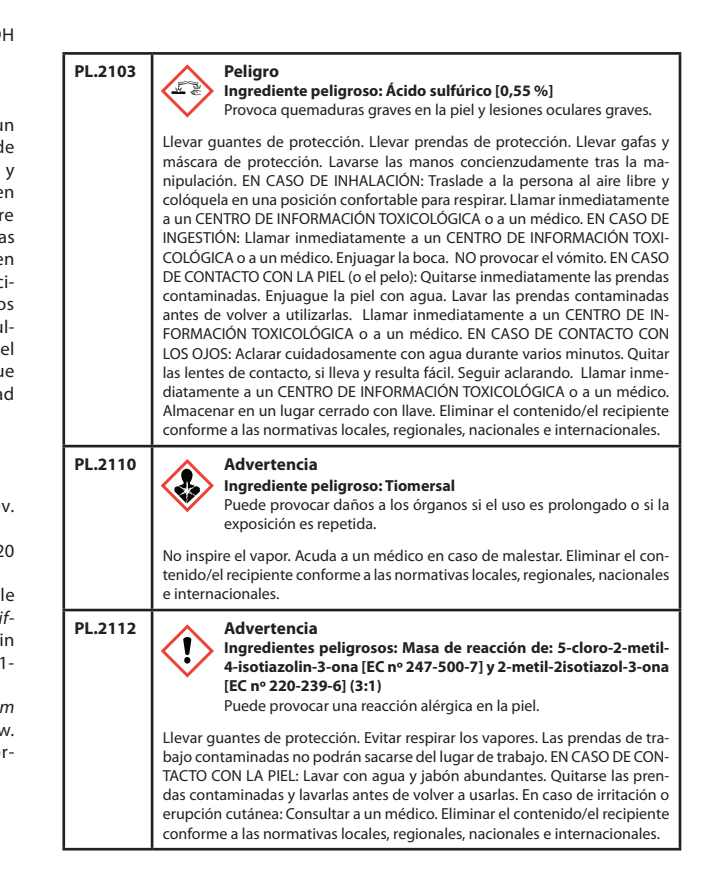

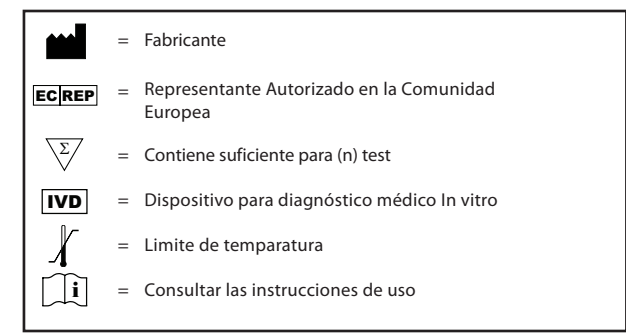

Las instrucciones de uso se tradujeron de manera profesional del inglés. En caso de ambigüedad o discrepancia evidente, por favor, diríjase al servicio de atención al cliente de Pro-Lab.